# **Places pour les auteurs**

Pour travailler avec iSpring Suite, vous devez occuper une place dans iSpring Space.

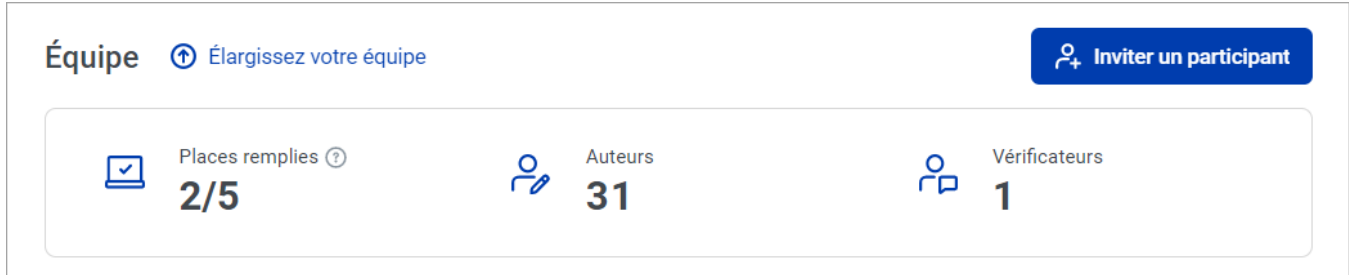

## Comment occuper une place

Seul un utilisateur ayant le rôle **d'Auteur** peut occuper une place.

La place sera occupée si l'auteur a effectué l'une des actions ciblées.

- Créez et modifiez des cours dans l'application iSpring Suite et du matériel dans iSpring Space.
- Uploadez du matériel.
- Créez des projets.
- Créez et gérez le matériel et les dossiers (copier, déplacer, télécharger, renommer, supprimer).
- Invitez des vérificateurs.
- Donnez accès à votre projet aux autres membres de l'équipe.
- Exportez les cours vers SCORM 12, 2004 ou xAPI.
- Partagez le contenu.

**Important** :

- Si les auteurs ont rejoint l'équipe (ils ont accepté l'invitation et se sont connectés à iSpring Space), ils n'occupent pas automatiquement de place.

- Si ces auteurs travaillent à la fois dans Space et dans Suite, chaque auteur occupe une place.

## Comment libérer une place

Une place est libérée si :

- L'auteur a fermé Suite et Espace.
- Le propriétaire du compte a libéré la place de l'auteur.
- Le propriétaire du compte a changé le rôle de l'auteur en Réviseur.
- Le titulaire du compte a retiré l'auteur de l'équipe.

### Le titulaire du compte a libéré la place de l'auteur

Si le propriétaire a libéré la place d'un auteur alors que celui-ci travaillait dans iSpring Space ou Suite, le travail de l'auteur sera suspendu.

L'auteur pourra uniquement consulter et commenter les documents dans Space.

Si l'auteur doit continuer à travailler, il peut consulter la liste des utilisateurs, contacter ses collègues et leur demander de libérer une place.

### Statut de place d'auteur

Le statut vous permettra de savoir qui occupe une place.

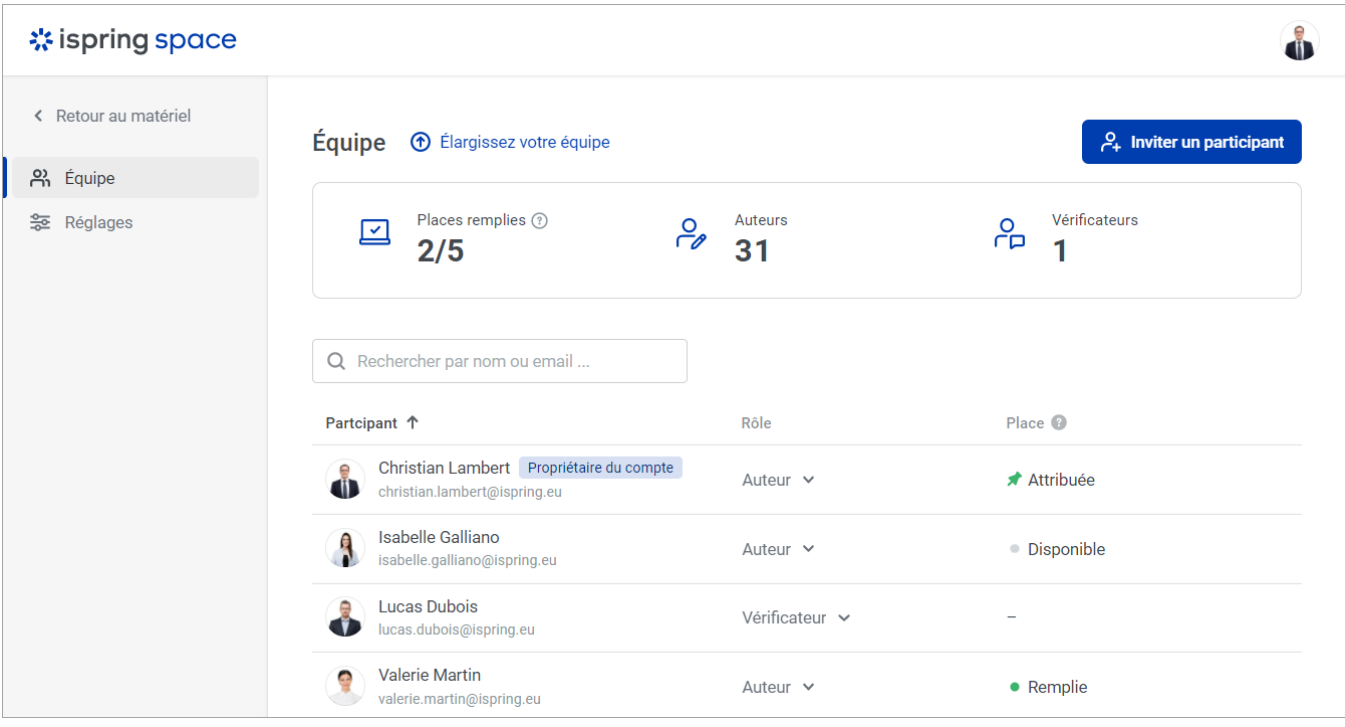

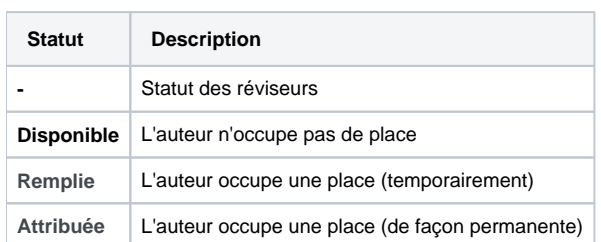

Pour voir le statut d'une place :

1. Cliquez sur le nom de l'équipe dans le coin inférieur gauche.

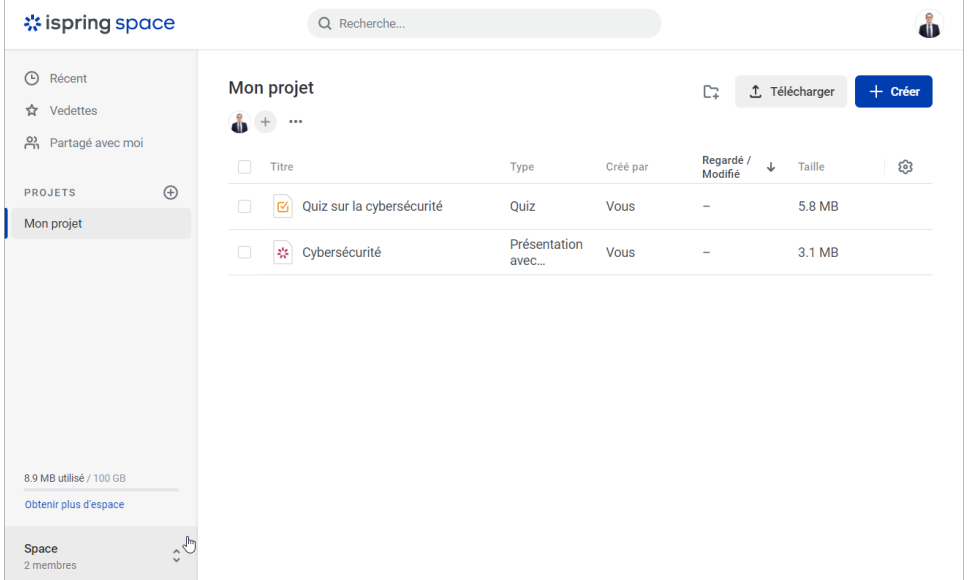

2. Ensuite, cliquez sur **Réglages**.

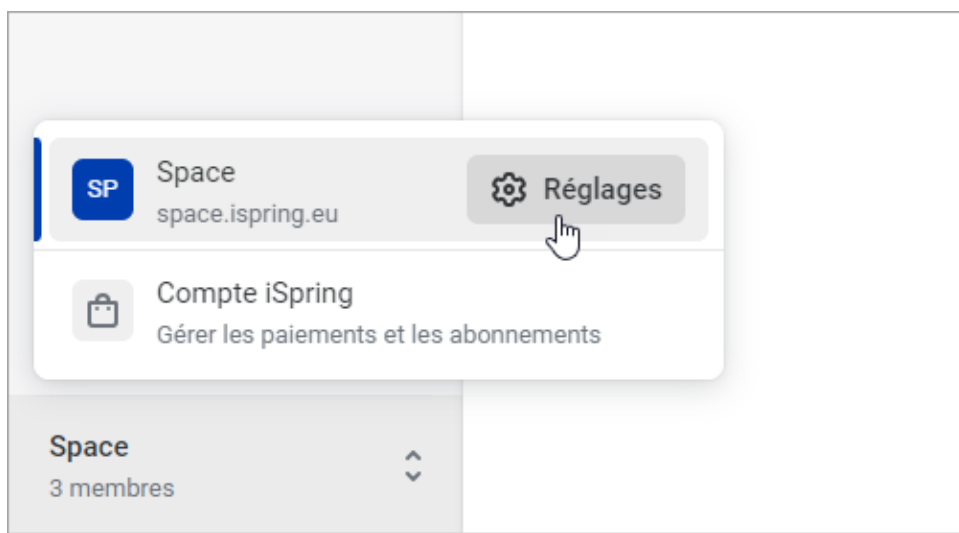

3. Ensuite, sur la page **Équipe**, dans la colonne **Place**, vous verrez qui occupe la place et à qui elle est attribuée de façon permanente.

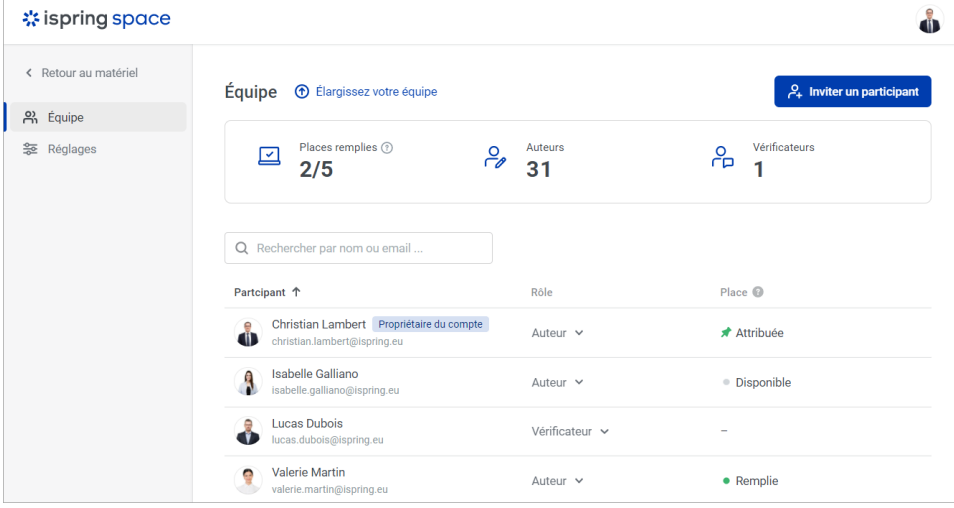